### **GET A KCLS LIBRARY CARD**

You can apply for two different types of library cards online. One type (Online Library eCard) gives you access to the library online through the internet, including ebooks and streaming services. You can also check out a limited number of physical items. The other type (All-Access Card) gives you online access and the ability to check out actual books, music CDs, and DVDs through curbside service. More information about each below.

1. Open a browser, such as Google Chrome, Firefox, or Edge.

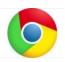

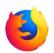

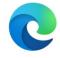

2. In the search bar at the top, type KCLS.

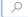

3. Click on the result that shows this address:

kcls.org ▼

# King County Library System

AdminAdmin, collapsed. Log In / My KCLS ... KCLS Librarians: Nonfiction Booklists · Biography and ... releases for kids. KCLS Librarians New Reads Children.

4. Click on **Books and More** on the menu across the top of the page.

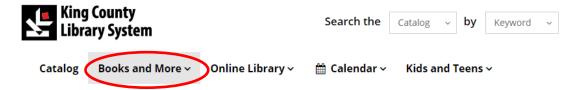

5. Under SERVICES click on **Library Cards**.

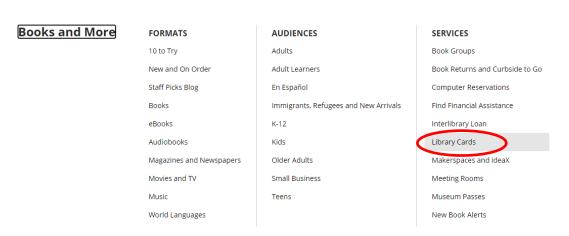

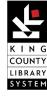

纮

### **GET A KCLS LIBRARY CARD**

6. Determine which type of card you are eligible for. There are two types: **Online Library eCard** and **All-Access Card**.

## Online Library eCard

This card gives you access to all of the library's online resources, including ebooks, film and music streaming services, and databases. You can also check out a limited number of physical items. You need to have an e-mail address and either be a resident of King County or a resident of one the areas where we have reciprocal agreements (see list of reciprocal agreement areas below). To apply, click on **Apply and confirm online**.

# Online Library eCard

Available to King County residents and property owners outside of Seattle, Yarrow Point, and Hunts Point.

#### With your eCard you can:

- · Apply and confirm online.
- · Use your eCard account immediately.
- Use the online library of eBooks, magazines, films, and music.
- Access online classes, tutorials, language lessons, test prep, and certification.
- Search databases, do research and find business and investment information.
- Opt in to check out a limited number of books and other physical items.

Your new eCard account number and PIN arrives by email right after you apply. Don't see a message? Please look in your spam or clutter folder. In about 10 days you will also receive a confirmation number by regular mail. You will need to go to <a href="kcls.org/confirmaccount">kcls.org/confirmaccount</a> and input the number from the letter in order to confirm your account.

### **All-Access Card**

This card gives you access to all of the library's online resources as well as the ability to check out physical items such as books, CDs, and DVDs. You will need proof of address and a current photo ID. You will receive a physical library card. You need to either be a resident of King County or a resident of one the areas where we have reciprocal agreements (see list of reciprocal agreement areas below). If you apply online, the card will be mailed to you but will need to be activated in person.

To apply, click on Apply online for an all-access card.

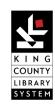

# **GET A KCLS LIBRARY CARD**

### All-Access Card

Available to King County residents and property owners, and Seattle residents, but not Yarrow Point or Hunts Point.

Residents of reciprocal library communities may also apply.

If you already have a physical King County Library System card, you have an all-access account.

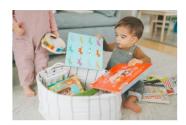

Apply online for an <u>all-eccess</u> card. You can also activate your card in person at a <u>KCLS</u> library during <u>Surbside to So hours</u>. You will need proof of address and photo <u>ID</u> that shows your date of birth. You'll receive instructions to complete the process when you get your card in the mail.

**Not a King County resident?** You can check out KCLS materials from with cards from the following counties and library systems. This is called reciprocal borrowing.

**Chelan County** 

Clallam County

Clark County, excluding Camas

Douglas County, excluding Mansfield, Rock Island

**Everett Public Library** 

Ferry County, excluding Kettle Falls

Fort Vancouver Regional Library

Grant County, excluding Hartline, Marlin, Wilson

Creek

Grays Harbor County, excluding Ocean Shores

**Island County** 

Jefferson County Rural Library District

Kitsap Regional Library

Klickitat County

Lewis County, excluding Mossy Rock, Napavine, Pe

Ell, Vader

**Mason County** 

Milton Public Library (annexed to Pierce County

Library System)

North Central Regional Library

North Olympic Library System

Okanogan County, excluding Conconully,

Nespelem

**Pacific County** 

Pierce County Library System, excluding

Carbonado, Fircrest, Ruston

Port Townsend Public Library

Puyallup Public Library

Skamania County

Sno-Isle Regional Library

Snohomish County, excluding Woodway

Tacoma Public Library (residents must have a valid card from their "home" library before adding the

reciprocal card from KCLS)

**Thurston County** 

Timberland Regional Library

Woodland in Cowlitz County

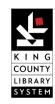